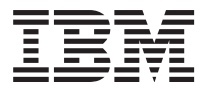

License Information Licensinformation Licentie-Informatie Käyttöoikeustiedot Informations sur la Licence Lizenzinformation Informazioni Relative Alla Licenza Lisensopplysninger Informações sobre Licenciamento

5655-J20 - IBM Output Manager for z/OS 5655-J21 - IBM Output Manager for z/OS S and S

Información sobre Licencia Licensinformation Информация о Лицензии ライセンス情報 라이센스 정보 许可信息 授權手冊 Informacje Licencyjne

**© Copyright International Business Machines Corporation 2002. All rights reserved.** US Government Users Restricted Rights – Use, duplication or disclosure restricted by GSA ADP Schedule Contract with IBM Corp.

## **LICENSE INFORMATION**

The Programs listed below are licensed under the following terms and conditions in addition to those of the International Program License Agreement.

Program Name: IBM Output Manager for z/OS Program Number: 5655-J20 Authorization for Use on Home/Portable Computer: 2 Program Services End Date: 2005/12/06

Program Name: IBM Output Manager for z/OS S and S Program Number: 5655-J21 Authorization for Use on Home/Portable Computer: 2 Program Services End Date: 2005/12/06

## **Explanation of terms:**

### **Authorization for Use on Home/Portable Computer:**

″1″ means that the Program may be stored on the primary machine and another machine, provided that the Program is not in active use on both machines at the same time.

″2″ means that you may not copy and use this Program on another computer without paying additional license fees.

### **Program Services End Date:**

The Program is warranted and program services will be available until the end date specified above.

## **Money-back Guarantee**

If for any reason you are dissatisfied with the Program, return it within 30 days from the invoice date, to the party (either IBM or its reseller) from whom you acquired it, for a refund. This applies only to your first acquisition of the Program.

## **Specified Operating Environment**

The Program's specifications and specified operating environment information may be found in documentation accompanying the Program, if available, such as a read-me file, or other information published by IBM, such as an announcement letter.

## **Program-unique Terms**

This Program is eligible for zSeries software charges at less than machine capacity of an IBM zSeries 900 or equivalent server where the Program is licensed, installed and operating, and where you have executed an ″Attachment for zSeries Workload License Charges″.

The following terms apply:

- 1. To be eligible for Workload License Charges, an Eligible Operating System, as defined in an ″Attachment for zSeries Workload License Charges″, must be licensed, installed, and operating on the same Eligible Machine as the Program. The Eligible Operating System must comply with the terms for zSeries Workload License Charges at less than full machine capacity on the Eligible Machine.
- 2. The charge for the Program is based on Value Units which are based on the Product Defined Capacity (MSUs,) of the Eligible Operating System on the Eligible Machine.
- 3. In the event that the Eligible Operating System's Product Defined Capacity is increased, and the increase results in an aggregated use of the Program that exceeds the capacity previously ordered, then you must order a capacity upgrade for the additional capacity needed for this Program and, if applicable, its Subscription and Support.
- 4. Downgrades in Product Defined Capacity are not eligible for credits or refunds.

### **U.S. Government Users Restricted Rights**

U.S. Government Users Restricted Rights - Use, duplication, or disclosure restricted by the GSA ADP Schedule Contract with the IBM Corporation.

## **LICENSINFORMATION**

De nedenfor anførte Programmer licenseres under følgende vilkår, som supplerer vilkårene i International Program Licens Aftale.

Programnavn: IBM Output Manager for z/OS Programnummer: 5655-J20 Autorisation til brug på hjemmecomputer/bærbar computer: 2 Udløbsdato for programservice: 2005/12/06

Programnavn: IBM Output Manager for z/OS S and S Programnummer: 5655-J21 Autorisation til brug på hjemmecomputer/bærbar computer: 2 Udløbsdato for programservice: 2005/12/06

# **Forklaring af udtryk:**

### **Autorisation til brug på hjemmecomputer/bærbar computer:**

″1″ betyder, at Programmet må placeres på den primære maskine og en anden maskine, men Programmet må ikke anvendes på begge maskiner på samme tid.

″2″ betyder, at De ikke må kopiere eller anvende Programmet på en anden computer uden at betale yderligere licensafgifter.

### **Udløbsdato for programservice:**

Der ydes programservice til Programmet. Programservice er til rådighed indtil ovenstående udløbsdato.

## **Returret**

Hvis De af en eller anden grund ikke er tilfreds med Programmet, kan De returnere det senest 30 dage fra faktureringsdatoen til den part (IBM eller IBM's forhandler), som De har anskaffet det hos, og få refunderet Deres betaling. Denne returret gælder kun første gang, De anskaffer Programmet.

## **Specificeret Driftsmiljø**

Programspecifikationerne og oplysningerne om det specificerede driftsmiljø findes i den dokumentation, der eventuelt leveres sammen med Programmet, f.eks. en README-fil eller andre oplysninger fra IBM - for eksempel et annonceringsbrev.

## **Programspecifikke vilkår**

Dette Program er kvalificeret til zSeries-softwarebetaling baseret på et lavere kapacitetsniveau, hvis den kapacitet, De har behov for, er mindre end maskinkapaciteten på den IBM zSeries 900 eller tilsvarende server, som Programmet er licenseret til, installeret og udføres på, og hvortil De har indgået et ″Attachment for zSeries Workload License Charges″.

Følgende vilkår gælder:

- 1. For at Programmet kan kvalificeres til ″licensbetaling baseret på belastning″ (Workload License Charges) skal et ″kvalificeret styresystem″ (Eligible Operating System), som defineret i et ″Attachment for zSeries Workload License Charges″, være licenseret, installeret og anvendt på samme ″kvalificerede maskine″ som Programmet. Det ″kvalificerede styresystem″ skal opfylde betingelserne for ″licensbetaling baseret på belastning i forbindelse med zSeries″ (zSeries Workload License Charges), hvis den kapacitet, De har behov for, er mindre end fuld maskinkapacitet på den ″kvalificerede maskine″.
- 2. Betalingen for Programmet er baseret på prisenheder (Value Units), der igen er baseret på det ″kvalificerede styresystems″ ″produktdefinerede kapacitet″ (MSU) (Product Defined Capacity) på den ″kvalificerede maskine″.
- 3. Hvis det ″kvalificerede styresystems″ ″produktdefinerede kapacitet″ øges, og denne forøgelse resulterer i et samlet forbrug, der overstiger den kapacitet, der tidligere er bestilt, skal De bestille en kapacitetsopgradering for den ekstra kapacitet, der er nødvendig til Programmet, og eventuelt til Programmets ″abonnement″ og ″support″.
- 4. En reduktion af den ″produktdefinerede kapacitet″ berettiger ikke til kreditering eller refundering.

# **LICENTIE-INFORMATIE**

De Programma's die hieronder worden opgesomd, worden onder de volgende voorwaarden en bepalingen (naast die genoemd in de Internationale Programmalicentie-overeenkomst) in licentie gegeven.

Programmanaam: IBM Output Manager for z/OS Programmanummer: 5655-J20 Autorisatie voor gebruik op computer thuis of mobiele computer: 2 Einddatum Programmaservices: 2005/12/06

Programmanaam: IBM Output Manager for z/OS S and S Programmanummer: 5655-J21 Autorisatie voor gebruik op computer thuis of mobiele computer: 2 Einddatum Programmaservices: 2005/12/06

# **VERKLARING VAN TERMEN:**

### **Autorisatie voor gebruik op een computer thuis of mobiele computer:**

″1″ betekent dat het Programma mag worden opgeslagen op de primaire machine en een andere machine, op voorwaarde dat het Programma niet op beide machines tegelijkertijd actief in gebruik is.

″2″ betekent dat dit Programma niet mag worden gekopieerd naar en gebruikt op een andere computer zonder betaling van aanvullende licentiebedragen.

### **Einddatum programmaservices:**

Het Programma heeft garantie en programmaservices zijn beschikbaar tot de einddatum die hierboven is aangegeven.

## **Geld-terug-garantie**

Als u om wat voor reden dan ook niet tevreden bent met het Programma, kunt u het binnen 30 dagen na de factuurdatum terugsturen aan de partij (IBM of haar wederverkopers) van wie u het hebt verkregen, voor restitutie van het betaalde bedrag. Dit geldt echter uitsluitend voor uw eerste aanschaf van het Programma.

## **Gespecificeerde Gebruiksomgeving**

De specificaties van het Programma en de informatie over de gespecificeerde gebruiksomgeving voor het Programma vindt u in de documentatie die bij het Programma is geleverd, indien beschikbaar, zoals een README-bestand, of andere informatie die door IBM is gepubliceerd, zoals een annonceringsbrief.

## **Specifieke voorwaarden voor het Programma**

Dit Programma komt in aanmerking voor verschuldigde bedragen voor zSeries-software voor minder dan de machinecapaciteit van een IBM zSeries 900-server of een gelijkwaardige server waarop het Programma in licentie is gegeven, is geïnstalleerd en wordt uitgevoerd, en waarop een ″Attachment for zSeries Workload License Charges″ van toepassing is.

Hiervoor gelden de volgende voorwaarden:

- 1. Om in aanmerking tot komen voor Licentiebedragen Op Basis Van Werkbelasting (Workload License Charges) moet er een In Aanmerking Komend Besturingssysteem (Eligible Operating System), zoals gedefinieerd in een ″Attachment for zSeries Workload License Charges″, in licentie zijn gegeven voor, geïnstalleerd zijn op en in bedrijf zijn op dezelfde In Aanmerking Komende Machine als het Programma. Het In Aanmerking Komende Besturingssysteem moet voldoen aan de voorwaarden voor zSeries Licentiebedragen Op Basis Van Werkbelasting voor minder dan de volledige machinecapaciteit op een In Aanmerking Komende Machine.
- 2. De verschuldigde bedragen voor het Programma zijn gebaseerd op Waarde Eenheden (Value Units) welke gebaseerd zijn op de Product Gedefinieerde Capaciteit (Product Defined Capacity, MSU's) van het In Aanmerking Komende Besturingssysteem op de In Aanmerking Komende Machine.
- 3. In geval de Product Gedefinieerde Capaciteit van het In Aanmerking Komende Besturingssysteem wordt verhoogd, en deze verhoging leidt tot een cumulatief gebruik van het Programma dat de eerder bestelde capaciteit te boven gaat, dient u een capaciteits-upgrade te bestellen voor de aanvullende capaciteit die nodig is voor dit Programma en, indien van toepassing, voor het Abonnement (Subscription) daarop en de Ondersteuning (Support) daarvan.
- 4. Verlagingen van de Product Gedefinieerde Capaciteit komen niet in aanmerking voor creditering of terugbetaling.

# **KÄYTTÖOIKEUSTIEDOT**

Alla lueteltujen ohjelmien käyttöä koskevat alla esitettyjen ehtojen lisäksi seuraavan sopimuksen ehdot: IBM:n kansainvälinen lisenssisopimus Ohjelman käytöstä

Ohjelman nimi: IBM Output Manager for z/OS Ohjelman numero: 5655-J20 Käyttöoikeus kotitietokonetta ja kannettavaa tietokonetta varten: 2 Ohjelmapalvelun päättymispäivämäärä: 2005/12/06

Ohjelman nimi: IBM Output Manager for z/OS S and S Ohjelman numero: 5655-J21 Käyttöoikeus kotitietokonetta ja kannettavaa tietokonetta varten: 2 Ohjelmapalvelun päättymispäivämäärä: 2005/12/06

## **TERMIEN SELITYKSET:**

### **Käyttöoikeus kotitietokonetta ja kannettavaa tietokonetta varten:**

″1″ tarkoittaa sitä, että ohjelman voi tallentaa ensisijaiseen koneeseen ja muuhun koneeseen sillä ehdolla, että ohjelmaa ei käytetä samanaikaisesti molemmissa koneissa.

″2″ tarkoittaa sitä, että ohjelmaa ei saa kopioida käytettäväksi muussa koneessa, ellei makseta erillistä lisenssimaksua.

### **Ohjelmapalvelun päättymispäivämäärä:**

Ohjelman toiminta taataan ja ohjelmapalvelu on saatavissa alla määritettyyn päättymispäivämäärään saakka.

## **Maksun palautustakuu**

Jos asiakas ei ole jostakin syystä tyytyväinen Ohjelmaan, asiakas voi palauttaa sen 30 päivän kuluessa ostopäivästä sille osapuolelle (joko IBM tai sen jälleenmyyjä), jolta Ohjelma on hankittu, jolloin asiakkaalle palautetaan tämän maksama kauppahinta. Tämä takuu koskee vain Ohjelman ensimmäistä hankintakertaa.

# **Määritetty käyttöympäristö**

Ohjelman määritykset ja määritetyn käyttöyhdistelmän tiedot ovat Ohjelman mukana mahdollisesti toimitetuissa julkaisuissa, esimerkiksi Readme-tiedostossa, tai muissa IBM:n julkaisemissa asiakirjoissa, esimerkiksi tuotteen julkistustiedoissa.

## **Ohjelmakohtaiset ehdot**

Tähän Ohjelmaan sovelletaan zSeries-ohjelmistomaksuja, kun Ohjelmaa käytetään IBM zSeries 900 -palvelimessa tai vastaavassa palvelimessa, jonka enimmäiskapasiteetti ei ole käytössä ja jota varten Ohjelma on lisensoitu ja jota ″Attachment for zSeries Workload License Charges″ -asiakirjan ehdot on määritetty koskemaan.

Seuraavat ehdot ovat voimassa:

- 1. Jotta ″Attachment for zSeries Workload License Charges″ -asiakirjassa määritettyyn, ehdot täyttävään käyttöjärjestelmään (Eligible Operating System) sovellettaisiin kuormituksen mukaisia käyttömaksuja (Workload License Charges), käyttöjärjestelmän on oltava lisensoituna, asennettuna ja käytössä samassa ehdot täyttävässä koneessa (Eligible Machine) Ohjelman kanssa. Ehdot täyttävän käyttöjärjestelmän on kuuluttava zSeries-järjestelmän kuormituksen mukaisten käyttömaksujen (zSeries Workload License Charges) piiriin, kun sitä käytetään ehdot täyttävän koneen enimmäiskapasiteettia pienemmällä kapasiteetilla.
- 2. Ohjelman käyttömaksu määräytyy arvoyksikköjen (Value Units) mukaisesti, jotka perustuvat ehdot täyttävässä koneessa käytettävän, ehdot täyttävän käyttöjärjestelmän määritettyyn tuotekohtaiseen kapasiteettiin (Product Defined Capacity). Tämä kapasiteetti määritetään MSU-yksikköinä (miljoonina käyttöyksikköinä tuntia kohti).
- 3. Jos ehdot täyttävän käyttöjärjestelmän määritetty tuotekohtainen kapasiteetti lisääntyy ja kapasiteetin lisäys johtaa aiemmin tilatun kapasiteetin ylittävään Ohjelman käyttöön, asiakkaan on tilattava Ohjelmaa varten kapasiteettitarvetta vastaava kapasiteetin lisäys ja tarvittaessa tehtävä myös ohjelma- ja tukipalvelutilaus (Subscription and Support).
- 4. Määritetyn tuotekohtaisen kapasiteetin pieneneminen ei oikeuta asiakasta saamaan hyvityksiä tai maksun palautuksia.

# **INFORMATION SUR LA LICENCE**

Les conditions d'utilisation suivantes, outre celles du document Conditions internationales d'utilisation des logiciels IBM, s'appliquent aux Logiciels indiqués ci-dessous.

Désignation du Logiciel : IBM Output Manager for z/OS Référence du Logiciel : 5655-J20 Autorisation d'utilisation sur un ordinateur familial ou portable : 2 Date d'expiration du service de Logiciel : 2005/12/06

Désignation du Logiciel : IBM Output Manager for z/OS S and S Référence du Logiciel : 5655-J21 Autorisation d'utilisation sur un ordinateur familial ou portable : 2 Date d'expiration du service de Logiciel : 2005/12/06

# **DEFINITIONS :**

### **Autorisation d'utilisation sur un ordinateur familial ou portable :**

La valeur ″1″ indique que le Logiciel peut être stocké sur la machine principale et sur une autre machine, sous réserve qu'il ne soit pas actif sur les deux machines en même temps.

La valeur ″2″ indique que vous n'êtes pas autorisé à copier et à utiliser le Logiciel sur une autre machine sans vous acquitter de droits d'utilisation supplémentaires.

### **Date d'expiration du service de Logiciel :**

Le Logiciel étant couvert par une garantie, les services afférents seront disponibles jusqu'à la date d'expiration indiquée ci-dessus.

## **Garantie de remboursement**

Si, pour une raison quelconque, vous n'étiez pas satisfait du Logiciel, renvoyez-le dans les 30 jours suivant la date de la facture, à votre fournisseur (IBM ou un revendeur agréé) afin d'en obtenir le remboursement. Cette garantie ne s'applique qu'à votre premier achat du Logiciel.

## **Environnement opérationnel spécifié**

Les spécifications du Logiciel et les spécifications relatives à l'environnement se trouvent dans la documentation (guide d'installation et/ou guide d'utilisation) fournie avec le Logiciel.

## **Dispositions propres au Logiciel**

Ce Logiciel bénéficie des redevances logicielles sur les modèles zSeries pour une valeur inférieure à la capacité machine d'un serveur IBM zSeries 900 ou équivalent pour lequel une licence est accordée, le logiciel est installé et opérationnel, et pour lequel vous avez réalisé un ″Avenant pour les Redevances selon la Charge de travail des modèles zSeries″.

Les dispositions suivantes s'appliquent :

- 1. Pour bénéficier des Redevances selon la Charge de travail, un Système d'Exploitation Admissible tel qu'il est défini dans l'″Avenant pour les Redevances selon la Charge de travail des modèles zSeries″, doit être sous licence, installé et opérationnel sur la même Machine que le Logiciel. Le Système d'Exploitation Admissible doit être conforme aux dispositions des Redevances selon la Charge de travail des modèles zSeries à une capacité inférieure à la pleine capacité de la Machine Admissible.
- 2. La redevance du Logiciel est fonction des ″Unités de valeur IBM″ basées sur la Capacité Définie du Produit (exprimée en MSU ou million d'unités de service par heure) du Système d'Exploitation Admissible sur la Machine Admissible.
- 3. Dans le cas où la Capacité Définie du Produit du Système d'Exploitation Admissible est augmentée et que cette augmentation entraîne une utilisation plus intensive du Logiciel qui excéderait la capacité précédemment commandée, vous devez acquérir une extension de capacité pour la puissance requise par ce Logiciel et, le cas échéant, l'abonnement et le support associés.
- 4. Les réductions de la Capacité Définie du Produit ne bénéficient pas de crédits ni de remboursements.

## **LIZENZINFORMATION**

Für die Lizenzierung der nachfolgend aufgelisteten Programme gelten zusätzlich zu den Bedingungen in Internationale Nutzungsbedingungen der IBM (IPLA) die folgenden Vertragsbedingungen.

Programmname: IBM Output Manager for z/OS Programmnummer: 5655-J20 Berechtigung zur Nutzung auf Heimcomputer/tragbarem Computer: 2 Ende des Programmservice: 2005/12/06

Programmname: IBM Output Manager for z/OS S and S Programmnummer: 5655-J21 Berechtigung zur Nutzung auf Heimcomputer/tragbarem Computer: 2 Ende des Programmservice: 2005/12/06

# **ERLÄUTERUNG DER VERTRAGSBEDINGUNGEN:**

#### **Berechtigung zur Nutzung auf Heimcomputer/tragbarem Computer:**

″1″ bedeutet, daß das Programm auf der primären Maschine und einer anderen Maschine installiert werden darf, vorausgesetzt, daß das Programm nicht auf beiden Maschinen gleichzeitig ausgeführt wird.

″2″ bedeutet, daß Sie dieses Programm nicht auf einen anderen Computer kopieren und dort verwenden dürfen, ohne zusätzliche Lizenzgebühren zu zahlen.

#### **Ende des Programmservice:**

Für das Programm gilt eine Garantie, und Programmservice steht bis zum oben angegebenen Datum zur Verfügung.

### **Geld-zurück-Garantie**

Falls Sie aus irgendeinem Grund mit dem Programm nicht zufrieden sind, können Sie es innerhalb von 30 Tagen nach dem Datum der Rechnungstellung gegen Erstattung des gezahlten Betrages an die Stelle zurückgeben, bei der Sie das Programm erworben haben (IBM oder einen IBM Reseller). Dies gilt nur für den Ersterwerb des Programms.

## **Angegebene Betriebsumgebung**

Die Programmspezifikationen und Informationen zur Betriebsumgebung befinden sich in der Dokumentation zu diesem Programm, sofern verfügbar, wie z. B. in einer Readme-Datei, oder in anderen, von IBM veröffentlichten Informationen, wie z. B. in einer Vertriebsfreigabe.

## **Programmspezifische Bedingungen**

Dieses Programm unterliegt den zSeries-Softwaregebühren, wenn die Maschinenkapazität geringer ist als die einer IBM zSeries 900 oder eines äquivalenten Servers, auf dem das Programm lizenziert, installiert oder in Betrieb ist und wo die Bestimmungen der Vertragsanlage (Attachment for zSeries Workload License Charges) zur Anwendung kommen.

Es gelten folgende Bedingungen:

- 1. Damit ein Betriebssystem (Eligible Operating System) für die Lizenzierung auf der Basis von ″Workload License Charges″ (auslastungsabhängige Lizenzgebühren) in Betracht kommt, muss es entsprechend der Definition in der Vertragsanlage für dieselbe Maschine (Eligible Machine) lizenziert und wie das Programm dort auch installiert und in Betrieb genommen worden sein. Das Betriebssystem (Eligible Operating System) muss den Bedingungen für die ″zSeries Workload License Charges″ (auslastungsabhängige Lizenzgebühren für zSeries) entsprechen, die für eine Maschine (Eligible Machine) gelten, die nicht mit der vollen Maschinenkapazität betrieben wird.
- 2. Die Programmgebühr wird auf der Grundlage von ″Value Units″ (Werteinheiten) berechnet, die auf der ″Product Defined Capacity (MSUs)″ des Betriebssystems (Eligible Operating System) der Maschine (Eligible Machine) basieren.
- 3. Falls die ″Product Defined Capacity″ des Betriebssystems (Eligible Operating System) erhöht wird und die Erhöhung dazu führt, dass die zuvor bestellte Kapazität durch die Nutzung des Programms überschritten wird, dann sind Sie verpflichtet, für die zusätzlich für dieses Programm benötigte Kapazität einen Kapazitäts-Upgrade zu bestellen, und, sofern zutreffend, auch den Subscriptionund Unterstützungsvertrag entsprechend anzupassen.
- 4. Bei Downgrades der ″Product Defined Capacity″ haben Sie keinen Anspruch auf eine Gutschrift oder Rückerstattung der gezahlten Gebühren.

# **INFORMAZIONI RELATIVE ALLA LICENZA**

I Programmi di seguito elencati sono concessi in licenza in base alle seguenti condizioni in aggiunta a quelle contenute nell'Accordo Internazionale di Licenza di Programmi IBM.

Nome del Programma: IBM Output Manager for z/OS Numero del Programma: 5655-J20 Autorizzazione all'utilizzo su home computer o portatili: 2 Data di scadenza dei Servizi al Programma: 2005/12/06

Nome del Programma: IBM Output Manager for z/OS S and S Numero del Programma: 5655-J21 Autorizzazione all'utilizzo su home computer o portatili: 2 Data di scadenza dei Servizi al Programma: 2005/12/06

# **SIGNIFICATO DEI TERMINI:**

### **Autorizzazione all'utilizzo su home computer o portatili:**

″1″ significa che il Programma può essere memorizzato sulla macchina primaria o su altra macchina, a condizione che il Programma non sia attivo su entrambe le macchine contemporaneamente.

″2″ significa che non potete copiare e utilizzare questo Programma su un altro elaboratore senza il pagamento di un ulteriore corrispettivo di licenza.

### **Data di scadenza dei Servizi al Programma:**

Il Programma è garantito e i Servizi al programma saranno disponibili fino alla data sopra specificata.

## **Garanzia di rimborso**

Se per qualsiasi motivo l'utente non fosse soddisfatto del Programma, è possibile restituirlo, entro 30 giorni dalla data della ricevuta, alla parte (IBM o suo rivenditore) da cui è stato acquisito, per ottenere un rimborso. Questo si applica solo alla prima acquisizione del Programma.

## **Ambiente Operativo specificato**

Le informazioni sulle Specifiche del Programma e sull'Ambiente operativo specificato sono contenute nella documentazione che accompagna il Programma, se disponibile, come file read-me o altre informazioni pubblicate dalla IBM, come una lettera d'annuncio.

## **Specifiche condizioni del Programma**

Questo Programma è eleggibile ai canoni relativi al software zSeries inferiori a quelli relativi alla capacità della macchina IBM zSeries 900 o server equivalente dove il Programma è concesso in licenza, installato e funzionante, e dove sono state applicate le ″Condizioni integrative per l'applicazione dei canoni zSeries WLC-Workload License Chrages″.

Si applicano le seguenti clausole:

- 1. Per essere eleggibile ai canoni Workload License Charge, un sistema operativo eleggibile, come definito nelle ″Condizioni integrative per l'applicazione dei canoni zSeries WLC- zSeries Workload License Charges″, deve essere concesso in licenza, installato e funzionante sulla stessa macchina eleggibile del Programma. Il sistema operativo eleggibile deve rispettare le clausole dei canoni zSeries Workload License Charge ad una capacità inferiore a quella della macchina completa sulla macchina eleggibile.
- 2. Il corrispettivo per il Programma si basa sulle Value Unit che sono basate sulla Capacità Definita del Prodotto (MSU), del sistema operativo eleggibile sulla macchina eleggibile.
- 3. Nel caso in cui la Capacità Definita del Prodotto del sistema operativo eleggibile sia aumentata, e questo incremento derivi da un utilizzo aggregato del Programma che supera la capacità precedentemente ordinata, allora sarà necessario ordinare un aggiornamento della capacità per la capacità aggiuntiva necessaria per questo Programma e, se applicabile, per la sua Sottoscrizione e Supporto.
- 4. Le riduzioni di Capacità Definita del Prodotto non sono eleggibili per crediti o rimborsi.

# **LISENSOPPLYSNINGER**

Programmene oppført nedenfor er lisensiert under disse betingelsene i tillegg til betingelsene i IBMs internasjonale bruksbetingelser.

Programnavn: IBM Output Manager for z/OS Programnummer: 5655-J20 Autorisasjon for bruk på hjemmedatamaskin/bærbar datamaskin: 2 Sluttdato for programservice: 2005/12/06

Programnavn: IBM Output Manager for z/OS S and S Programnummer: 5655-J21 Autorisasjon for bruk på hjemmedatamaskin/bærbar datamaskin: 2 Sluttdato for programservice: 2005/12/06

## **BESKRIVELSE AV BETINGELSENE:**

### **Autorisasjon for bruk på hjemmedatamaskin/bærbar datamaskin:**

″1″ betyr at Programmet kan lagres på hovedmaskinen og en annen maskin på vilkår av at Programmet ikke er i aktiv bruk på begge maskinene samtidig.

″2″ betyr at du ikke kan kopiere og bruke dette Programmet på en annen datamaskin med mindre du betaler tilleggslisensavgift.

### **Sluttdato for programservice:**

Programmet har garanti, og programservice er tilgjengelig til sluttdatoen oppgitt ovenfor.

# **Refusjonsgaranti**

Hvis du av en eller annen grunn ikke er fornøyd med Programmet, kan du innen 30 dager etter faktureringsdatoen returnere det der du kjøpte det (IBM eller IBM-forhandleren), mot en refusjon. Dette gjelder bare første anskaffelse av Programmet.

## **Spesifisert driftsmiljø**

Du finner opplysninger om Programmets spesifikasjoner og spesifisert driftsmiljø i dokumentasjonen som følger med Programmet, hvis slik finnes, for eksempel en readme-fil eller annen informasjon som er publisert av IBM, for eksempel et annonseringsbrev.

## **Programspesifikke betingelser**

Dette Programmet kvalifiserer til zSeries-programvarepriser hvis maskinkapasiteten er mindre enn til en IBM zSeries 900 eller tilsvarende tjener der Programmet er lisensiert, installert og i drift, og hvis du har akseptert en ″Attachment for zSeries Workload License Charges″.

Disse betingelsene gjelder:

- 1. For å kvalifisere til Workload License Charges må et Kvalifisert operativsystem, slik det er definert i en ″Attachment for zSeries Workload License Charges″, være lisensiert, installert og i drift på den samme Kvalifiserte maskinen som Programmet. Det Kvalifiserte operativsystemet må være i overensstemmelse med betingelsene for zSeries Workload License Charges hvis det ikke er full maskinkapasitet på den Kvalifiserte maskinen.
- 2. Prisen for Programmet er basert på Verdienheter som er basert på den Produktdefinerte kapasiteten (MSU) til det Kvalifiserte operativsystemet på den Kvalifiserte maskinen.
- 3. Hvis den Produktdefinerte kapasiteten til det Kvalifiserte operativsystemet øker og økningen fører til økt bruk av Programmet, slik at kapasiteten som tidligere ble bestilt, blir overskredet, må du bestille en kapasitetsoppgradering for den ekstra kapasiteten som er nødvendig for dette Programmet, samt Abonnement og Støtte der det er aktuelt.
- 4. Reduksjoner i den Produktdefinerte kapasiteten gir deg ikke rett til refusjon.

# **INFORMAÇÕES SOBRE LICENÇA**

Os Programas listados abaixo estão licenciados sob/ao abrigo dos seguintes termos e condições além daqueles do Contrato de Licença Internacional de Programas.

Nome do Programa: IBM Output Manager for z/OS Número do Programa: 5655-J20 Autorização para Uso em Computador Doméstico/Portátil: 2 Data de Conclusão dos Serviços do Programa: 2005/12/06

Nome do Programa: IBM Output Manager for z/OS S and S Número do Programa: 5655-J21 Autorização para Uso em Computador Doméstico/Portátil: 2 Data de Conclusão dos Serviços do Programa: 2005/12/06

# **EXPLICAÇÕES DOS TERMOS:**

#### **Autorização para Usuários/Utilizadores em computador Portátil/Doméstico:**

″1″ significa que o Programa pode ser armazenado na máquina principal e em outra máquina, desde que o Programa não esteja em uso ativo/activo em ambas as máquinas ao mesmo tempo.

″2″ significa que o Cliente não pode copiar e utilizar este Programa em outro computador sem pagar encargos de licença adicionais.

### **Data de Conclusão dos Serviços do Programa:**

O Programa é garantido e os serviços do programa estarão disponíveis até a data de conclusão especificada acima.

## **Garantia do Dinheiro de volta**

Se, por qualquer motivo, o Cliente estiver insatisfeito com o Programa, pode devolvê-lo dentro de 30 dias da data da fatura/factura, às partes (IBM ou seus revendedores) de quem o cliente o adquiriu, para ser reembolsado da quantia paga. Isto aplica-se apenas a primeira aquisição do programa adquirida pelo cliente.

## **Ambiente Operacional/Operativo Especificado**

As especificações do programa e a informação especificada do ambiente operacional podem ser encontradas na documentação que acompanha o programa, se disponíveis, como um arquivo leia-me, ou outra informação publicada pela IBM, tal como uma carta de anúncio.

### **Termos Exclusivos do Programa**

Este programa é elegível para os encargos do software zSeries menores que a capacidade de máquina de uma IBM zSeries 900 ou de um servidor equivalente onde o Programa esteja licenciado, instalado e operando, e onde o Cliente tenha executado um ″Anexo de Encargos de Licença de Carga de Trabalho do zSeries″.

Aplicam-se os seguintes termos

- 1. Para ser elegível para os Encargos de Licença de Carga de Trabalho, um Sistema Operacional Elegível, como definido num ″Anexo para Encargos de Licença de Carga de Trabalho do zSeries″, deve estar licenciado, instalado e operando na mesma Máquina Elegível que o Programa. O Sistema Operacional Elegível deve corresponder a termos dos Encargos de Licença de Carga de Trabalho do zSeries menores que a capacidade total de máquina na Máquina Elegível.
- 2. Os encargos para o Programa é baseado em Unidades de Valor que são baseadas na Capacidade Definida do Produto (MSUs) do Sistema Operacional Elegível na Máquina Elegível.
- 3. Caso haja aumento na Capacidade Definida de Produto do Sistema Operacional Elegível e o aumento resulte numa utilização agregada do Programa que exceda a capacidade anteriormente solicitada, o Cliente deve solicitar um upgrade de capacidade para a capacidade adicional necessária para este Programa e, se aplicável, sua Assinatura e Suporte.
- 4. Os downgrades na Capacidade Definida do Produto não são elegíveis para créditos ou reembolsos.

# **INFORMACIÓN SOBRE LA LICENCIA**

Los Programas que se enumeran a continuación son programas bajo licencia sujetos a los siguientes términos y condiciones además de los del Acuerdo Internacional de Programas Bajo Licencia (IPLA).

Nombre de programa: IBM Output Manager for z/OS Número de programa: 5655-J20 Autorización para el uso en sistemas personales/portátiles: 2 Fecha final de los servicios del programa: 2005/12/06

Nombre de programa: IBM Output Manager for z/OS S and S Número de programa: 5655-J21 Autorización para el uso en sistemas personales/portátiles: 2 Fecha final de los servicios del programa: 2005/12/06

# **EXPLICACIONES DE LOS TÉRMINOS:**

### **Autorización para el uso en un sistema personal/portátil:**

″1″ significa que el Programa puede instalarse en la máquina principal y en otra máquina, siempre y cuando el Programa no esté activo en ambas máquinas al mismo tiempo.

″2″ significa que no puede copiar y utilizar este Programa en otro ordenador sin efectuar un pago de licencia adicional.

### **Fecha final de los servicios del programa:**

El Programa está garantizado y los programas de servicio estarán vigentes hasta la fecha final especificada arriba.

## **Garantía de devolución**

Si por cualquier razón el Cliente no está satisfecho con el Programa, debe devolverlo en el plazo de 30 días desde la fecha de la factura a quien fue adquirido (IBM o su distribuidor), para obtener un reembolso. Esto sólo se aplicará en la primera adquisición del Programa.

### **Entorno operativo especificado**

La información sobre las especificaciones del Programa y sobre el entorno operativo especificado se pueden encontrar en la documentación que acompaña al Programa, si está disponible, tal como un archivo readme, o cualquier otra información publicada por IBM, por ejemplo una carta de anuncio.

## **Términos exclusivos del programa**

Este Programa es elegible para cargos de software de zSeries a menos que la capacidad de la máquina de IBM zSeries 900 o un servidor equivalente para el que tenga licencia del Programa, esté instalado y en funcionamiento, y en el que se haya ejecutado una ″conexión para Cargos de Licencia de Carga de Trabajo de zSeries″.

Se aplican los términos siguientes:

- 1. Para ser apto para los Cargos de Licencia de Carga de Trabajo, de acuerdo con lo estipulado en el ″Accesorio para Cargos de Licencia de Carga de Trabajo de zSeries″, se debe tener licencia de un Sistema Operativo Elegible y debe estar instalado y operativo en la misma Máquina Elegible que el Programa. El Sistema Operativo Elegible debe cumplir los términos de los Cargos de Licencia de Carga de Trabajo de zSeries siempre que no se encuentre en la capacidad completa de la máquina en la Máquina Elegible.
- 2. La carga del Programa se basa en las Unidades de Valor que, a su vez, se basan en la Capacidad Definida del Producto (MSUs,) del Sistema Operativo Elegible en la Máquina Elegible.
- 3. En el supuesto de que la Capacidad Definida del Producto del Sistema Operativo Elegible se incrementara, y que los resultados del incremento en un uso agregado del Programa excediera la capacidad solicitada previamente, el Cliente tendría que solicitar una actualización de la capacidad para la capacidad adicional necesaria para este Programa y, si fuera aplicable, su Suscripción y Soporte.
- 4. Devolver la Capacidad Definida del Producto a un nivel inferior no otorga ningún derecho a ser apto para obtener ningún crédito ni reembolso.

## **LICENSINFORMATION**

Programmen som förtecknas nedan licensieras under följande villkor utöver dem i IBM Internationellt Programlicensavtal.

Programbeteckning: IBM Output Manager for z/OS Programnummer: 5655-J20 Rätt till användning på hemdator/bärbar dator: 2 Slutdatum för programservice: 2005/12/06

Programbeteckning: IBM Output Manager for z/OS S and S Programnummer: 5655-J21 Rätt till användning på hemdator/bärbar dator: 2 Slutdatum för programservice: 2005/12/06

# **FÖRKLARINGAR AV VILLKOREN:**

### **Rätt till användning på hemdator/bärbar dator:**

″1″ betyder att Programmet får lagras på en primärmaskin och ytterligare en maskin, förutsatt att Programmet inte är i aktivt bruk på båda maskinerna samtidigt.

″2″ betyder att ni inte får kopiera och använda Programmet på en annan dator utan att betala ytterligare licensavgifter.

### **Slutdatum för programservice:**

Programmet omfattas av garanti och programservice kommer att vara tillgänglig framtill det slutdatum som anges ovan.

# **Återbetalningsgaranti**

Om ni av någon anledning inte är nöjd med Programmet får ni returnera det inom 30 dagar räknat från fakturadagen till den part (IBM eller IBMs återförsäljare) från vilken ni anskaffat det, för att få återbetalning av det belopp ni har erlagt. Detta gäller endast första gången ni anskaffar Programmet.

## **Föreskriven driftsmiljö**

Programmets specifikationer och information om föreskriven driftsmiljö finns i den dokumentation som, i förekommande fall, levereras med Programmet, t.ex. en readme-fil eller annan information som publiceras av IBM, t.ex. ett lanseringsbrev.

## **Programspecifika villkor**

Detta Program kvalificerar för ″zSerie software charges″ som är lägre än för maskinkapaciteten hos en IBM zSeries 900- eller motsvarande server på vilken Programmet licensieras, installeras och körs, samt för vilken ett ″Attachment for zSeries Workload License Charges″ utfärdats.

Följande villkor gäller:

- 1. För att komma ifråga för Workload License Charges måste ett ″Eligible Operation System″, i enlighet med villkoren i ″Attachment for zSeries Workload License Charges″, licensieras, installeras och köras på samma Maskin som Programmet. Eligible Operation System måste uppfylla villkoren för zSeries Workload License Charges vid mindre än full maskinkapacitet på Maskinen.
- 2. Avgiften för Programmet baseras på ″Value Units″ som i sin tur baseras på Product Defined Capacity (MSUs) hos Eligible Operation System på Maskinen.
- 3. Om Product Defined Capacity hos Eligible Operating System ökas, och ökningen resulterar i en sammanlagd användning av Programmet som överskrider den kapacitet som tidigare beställts, måste ni beställa en uppgradering för den extra kapacitet som behövs för Programmet samt, om tillämpligt, för Programprenumerationer och Porgramsupport.
- 4. Nedgraderingar i Product Defined Capacity berättigar inte till krediteringar eller återbetalningar.

# **ИНФОРМАЦИЯ О ЛИЦЕНЗИИ**

Перечисленные ниже Программы лицензируются в соответствии со следующими положениями и условиями в добавление к положениям и условиям в документе Международное Соглашение о Лицензиях на Программы.

Название Программы: IBM Output Manager for z/OS Номер Программы: 5655-J20 Право на Использование на Домашних/Портативных Компьютерах: 2 Окончание Предоставления Обслуживания Программ: 2005/12/06

Название Программы: IBM Output Manager for z/OS S and S Номер Программы: 5655-J21 Право на Использование на Домашних/Портативных Компьютерах: 2 Окончание Предоставления Обслуживания Программ: 2005/12/06

# **ПОЯСНЕНИЕ К ТЕРМИНАМ:**

### **Право на Использование на Домашних/Портативных Компьютерах:**

″1″ означает, что Программа может храниться на основном компьютере и каком-либо другом компьютере при том условии, что Программа не будет одновременно использоваться на обоих этих компьютерах.

″2″ означает, что вам не разрешается копировать и использовать Программу на другом компьютере, не внеся дополнительную плату за лицензию.

### **Окончание Предоставления Обслуживания Программ:**

На Программу дается гарантия, и обслуживание программ предоставляется по указанную выше дату.

## **Гарантия Относительно Возврата Уплаченной Суммы**

Если Программа по какой-либо причине вас не устроит, возвратите ее стороне (либо IBM, либо продавцу продукции IBM), у которой вы приобрели данную программу, в течение 30 дней, считая с даты, указанной в счете, чтобы получить возмещение уплаченной вами суммы. Это относится только к первоначальному приобретению Программы.

# **Требования к Операционной Среде**

Спецификация Программы и информация о требованиях к операционной среде приведены в прилагаемой к Программе документации, если таковая поставляется (например, в файле read-me), или в иных материалах, которые публикует IBM (например, в письме с объявлением).

# **Особые Положения для Данной Программы**

Данная Программа подлежит оплате за программные средства zSeries при производительности компьютера, не достигающей производительности IBM zSeries 900 или эквивалентного сервера, для которого Программа лицензирована, на котором она установлена и работает и на котором было выполнено Приложение об Оплате Лицензии в Зависимости от Рабочей Нагрузки zSeries (″Attachment for zSeries Workload License Charges″).

Действуют следующие положения:

- 1. Чтобы иметь право на Оплату Лицензии в Зависимости от Рабочей Нагрузки, необходимо, чтобы Отвечающая Требованиям Операционная Система, определение которой содержится в Приложении об Оплате Лицензии в Зависимости от Рабочей Нагрузки zSeries (″Attachment for zSeries Workload License Charges″), была лицензирована, установлена и выполнялась на том же Отвечающем Требованиям Компьютере, что и Программа. Отвечающая Требованиям Операционная Система должна удовлетворять положениям по Оплате Лицензии в Зависимости от Рабочей Нагрузки zSeries при производительности компьютера, не достигающей полной производительности Отвечающего Требованиям Компьютера.
- 2. Плата за Программу основывается на Единицах Стоимости, число которых зависит от Определенной Производительности Продукта (MSU) для Отвечающей Требованиям Операционной Системы на Отвечающем Требованиям Компьютере.
- 3. В случае увеличения Определенной Производительности Продукта для Отвечающей Требованиям Операционной Системы, вследствие которого суммарное использование Программы превысит ранее заказанную производительность, вы должны будете заказать дополнительную производительность, необходимую для данной Программы, и, если это применимо, Подписку на нее и ее Поддержку.
- 4. Снижение Определенной Производительности Продукта не дает никаких прав ни на кредитование, ни на возмещение.

### ライセンス情報

以下にリストされている「プログラム」は、IBMプログラムのご使用条件 および次の 追加条件に基づく使用権が許諾されます。

プログラム名: IBM Output Manager for z/OS プログラム番号: 5655-I20 家庭用コンピューター/携帯用コンピューターでの使用: 2 プログラム・サービス終了日: 2005/12/06

プログラム名: IBM Output Manager for z/OS S and S プログラム番号: 5655-J21 家庭用コンピューター/携帯用コンピューターでの使用: 2 プログラム・サービス終了日: 2005/12/06

#### 用語の説明:

#### 家庭用コンピューター/携帯用コンピューターでの使用:

"1" と表示された場合、お客様は、この「プログラム」を家庭用コンピューターまた は携帯用コンピューターへ複製し、使用することができます。

"2" と表示された場合、この「プログラム」には適用されません。別途追加ライヤン スを取得してください。

#### プログラム・サービスの終了日:

この「プログラム」には保証が適用され、プログラム・サービスの提供期間は、プロ グラム・サービスの終了日までです。

#### 返金保証期間

お客様が、「プログラム」に対して満足いただけない場合、お客様は調達元 (IBM ま たは IBM 認定再販売者) に、請求の日付から 30 日以内に、「プログラム」および 関連資料のすべてを返却することにより、これと引き換えに支払済み料金の返金を受 けることができます。この返金保証は、お客様が「プログラム」を始めて取得した時 のみ適用されます。

#### **IBM 所定の稼動環境**

「プログラム」の仕様および IBM 所定の稼動環境については、「プログラム」に付 属の文書にあります、また「README」ファイルまたは、発表レター等 IBM により 公開された情報に記載されています。

### 特記事項

この「プログラム」には、IBM zSeries 900 または同等のサーバーの機械の処理能力 より少ない zSeries ソフトウェア料金を適用します。ここで、お客様は「プログラ ム」の使用許諾を取得し、導入し、稼動し、かつ「ワークロード使用料金の追加条 項」を締結しているものとします。

以下の追加条件が適用されます。

- 1. 「ワークロード使用料金」を適用するには、「zSeries ワークロード使用料金の追 加条項」で定義された対象オペレーティング・システムは、「プログラム」と同じ 対象機械上で、使用許諾を取得し、導入し、稼動している必要があります。対象オ ペレーティング・システムは、最大処理能力以下の対象機械上で、「zSeries ワー クロード使用料金」の条件に従う必要があります。
- 2. 「プログラム」の料金は、対象機械上の対象オペレーティング・システムのプロダ クト定義処理能力 (MSU) に基づく単位値によって決まります。
- 3. 対象オペレーティング・システムのプロダクト定義処理能力が増加した場合、およ びその増加が結果的に、「プログラム」の合算の使用が、前に発注した処理能力を 超える場合は、この「プログラム」(および該当する場合はこの「プログラム」の サブスクリプションとサポート)に必要な追加処理能力のために処理能力のアップ グレードを発注する必要があります。
- 4. プロダクト定義処理能力のダウングレードは返金の対象とはなりません。

### 사용권에 관한 정보

아래에 나열된 프로그램들은 프로그램 사용권 계약(IPLA) 의 조항과 조건 및 다음 조항과 조건에 의해 사용권이 체결되었습니다.

프로그램 이름: IBM Output Manager for z/OS 프로그램 번호: 5655-J20 가정용/휴대용 컴퓨터에서의 사용 권한: 2 프로그램 서비스 종료 날짜: 2005/12/06

프로그램 이름: IBM Output Manager for z/OS S and S 프로그램 번호: 5655-J21 가정용/휴대용 컴퓨터에서의 사용 권한: 2 프로그램 서비스 종료 날짜: 2005/12/06

### **-- :**

#### **/ - -:**

"1"은 본 프로그램은 주 기계와 다른 기계에 저장될 수 있지만, 동시에 두 대의 기계에서 프로그 램을 사용할 수 없다는 것을 의미합니다.

"2"는 추가 사용권 요금을 지불하지 않는 한, 본 프로그램을 복사하거나 다른 기계에서 사용할 수 없다는 것을 의미합니다.

#### 프로그램 서비스 종료 날짜:

본 프로그램은 보증이 적용되며 프로그램 서비스는 위에서 명시한 종료 날짜까지 받으실 수 있습 니다.

#### 환불 보증

본 프로그램에 대해 어떠한 이유로든 만족하지 못하는 경우, 귀하는 송장 날짜로부터 30일 이내 에 해당 프로그램을 구입한 곳(IBM 또는 IBM 재판매인)에 반납하고 환불을 받을 수 있습니다. 단, 본 프로그램을 처음 구입한 경우에만 적용됩니다.

### 명시된 가동여건

프로그램 명세와 명시된 운영 환경에 대한 정보는 본 프로그램에 동봉되는 문서(예를 들면, read-me 파일이나 발표 문서와 같이 IBM에서 제공하는 기타 정보)에서 찾을 수 있습니다.

#### 프로그램 고유 조항

본 프로그램은 본 프로그램의 사용이 허가되어 설치 후 작동 중이며, "zSeries 작업 부하 사용권 요금에 대한 부칙(Attachment for zSeries Workload License Charges)"에 의거하여 IBM zSeries 900 또는 이에 상응하는 서버의 완전 가동 용량 미만의 요금을 지불한 zSeries 소프트웨어에 해 당합니다.

다음은 본 프로그램에 적용되는 조항입니다.

- 1. 작업 부하 사용권 요금(Workload License Charges)의 대상자가 되기 위해서는 "zSeries 작 업 부하 사용권 요금에 대한 부칙"에 정의된 대로 본 프로그램과 동일한 적격 시스템에서 적 격 운영 체제를 사용할 수 있는 권한을 획득하여 설치 및 작동시켜야 합니다. 적격 운영 체제 는 해당 기계를 완전 가동 용량 미만으로 유지하여 zSeries 작업 부하 사용권 요금에 대한 조 항을 준수해야 합니다.
- 2. 본 프로그램에 대한 요금은 적격 시스템에서 적격 운영 체제의 제품 정의 용량(MSU)을 기초 로 계산된 값 단위(Value Units)에 근거하고 있습니다.
- 3. 적격 운영 체제의 제품 정의 용량이 증가하고, 이에 따라서 프로그램 사용 합계가 이전에 주 문한 용량을 초과할 경우에는 반드시 본 프로그램에 필요한 추가 용량을 위해 용량 업그레이 드를 주문해야 하며, 해당되는 경우에 한해 등록(Subscription) 및 지원(Support)도 주문해야 합니다.
- 4. 제품 정의 용량을 하향 조정할 경우 크레딧을 받거나 환불받을 수 없습니다.

### 许可证信息

除国际程序许可协议中的条款和条件外, 下列各程序按照下述条款和条件被特许使用。

程序名称: IBM Output Manager for z/OS 程序编号: 5655-J20 家用/便携式计算机的使用授权: 2 程序服务终止日期: 2005/12/06

程序名称: IBM Output Manager for z/OS S and S 程序编号: 5655-J21 家用/便携式计算机的使用授权: 2 程序服务终止日期: 2005/12/06

#### 各款解释:

#### **RC/c/=FczD9CZ(:**

"1" 指本程序可以保存在主机和其它机器上。其前提是本程序不得同时在两台机器上运行

"2" 指如未交付附加许可证费用, 不得在其它机器上复制和使用本程序。

#### **Lr~qU9UZ:**

本程序是可保修的、程序服务在上述指定终止日期前一直有效。

#### **很款保证**

不论因何原因, 如果您对本程序不满意, 请自开票日期的三十 (30) 天内退回向您出售 本程序的一方(IBM 或其经销商),以获得退款。这仅适用您第一次购买本程序。

#### **格定操作环境**

有关本程序说明和指定操作环境的信息、可以在随本程序提供的文档例如自述文件中找 到(如有), 也可通过 IBM 公布的其他信息, 例如公告函件找到。

#### 程序特别条款

本程序可对 zSeries 软件收取少于 IBM zSeries 900 或同等服务器的机器容量的费用, 在 这些服务器中,本程序被许可、安装和操作,并且您执行了"Attachment for zSeries Workload License Charges".

下列条款话用:

1. 要收取 Workload License 费用, 必须在装有本程序的同一 Eligible 机器上许可、安装 和操作 Eligible 操作系统 ( 这在 "Attachment for zSeries Workload License Charges" 中已定义)。Eligible 操作系统必须符合 zSeries Workload License 收费的条款, 收取 少于 Eligible 机器上的全部机器容量的费用。

- 2. 本程序的收费是基于价值单位的, 以 Eligible 机器上的 Eligible 操作系统的产品定义 容量(MSU)为准。
- 3. 如果 Eligible 操作系统的产品定义容量增加, 并且造成本程序的总体使用超出先前订 购的容量, 则必须为本程序所需的附加容量(如适用)以及预订和支持订购容量升 级。
- 4. 产品定义容量的降级不能获得返款或退款。

### **授權手冊**

除 IBM 國際程式授權合約 外,以下條款亦適用於下列程式。

程式名稱: IBM Output Manager for z/OS 程式編號: 5655-J20 家用/手提雷腦授權: 2 程式服務期限: 2005/12/06

程式名稱: IBM Output Manager for z/OS S and S 程式編號: 5655-J21 家用/手提電腦授權: 2 程式服務期限: 2005/12/06

#### 條款說明:

#### 家用/手提雷腦授權:

"1" 本「程式」得儲存於主要機器及另一部機器中,唯不得於該兩部機器上同時使用。

"2" 未支付額外的授權費用前,您不得複製或使用本「程式」於其他電腦上。

#### 程式服務期限:

本「程式」享有保固服務,且程式服務期間到以上所列日期為止。

#### 很款保證

如果 貴客戶因故不滿意本程式,請於發票日起 30 日內,將它退回賣方 (IBM 或其轉銷 商),以取得退款。但本條款只適用於第一次取得本程式之情形。

#### 特定運作環境

如果本程式有檢附文件,則在程式所檢附文件(如 Readme 檔)或在 IBM 所公佈的其他 資訊(如通知信函)中,可找到程式規格及指定的作業環境資訊。

#### 程式重屬條款

在不超過 IBM zSeries 900 伺服器或同級伺服器處理容量,並將取得授權之本程式安裝, 使用於該伺服器,且 貴客戶曾就該伺服器之使用簽署 「zSeries 工作負載授權付費附件」 之條件下,本程式適用 zSeries 系列之軟體收費規定。

滴用條款如下:

1. 如果要適用工作負載授權付費 (Workload License Charges) 之計費方式,必須將合格 作業系統 (Eligible Operating System) (定義在 「zSeries 工作負載授權付費附件」中), 就如同本程式一樣,取得授權,並安裝及使用在同一部合格機器 (Eligible Machine) 上 合格作業系統之使用應遵循 zSeries 工作負載授權付費之規定且不能超過合格機器的全 部處理容量。

- 2. 本程式的收費以價值單位 (Value Units) 為計算標準,價值單位以合格機器中之合格作 業系統的產品定義容量 (MSU) 為基礎。
- 3. 如果合格作業系統的產品定義容量提升,而使本程式的總體使用容量超出先前所訂購 的容量時, 貴客戶必須為本程式額外需求的容量訂購容量升級,如果適用的話,並應 對本程式的訂閱和支援升級。
- 4. 若產品定義容量降級,則不提供退款或償還。

# **INFORMACJE LICENCYJNE**

Na Programy wyszczególnione poniżej udzielane są licencje na warunkach, stanowiących uzupełnienie warunków, które zawiera licencja Międzynarodowa Umowa Licencyjna na Program.

Nazwa Programu: IBM Output Manager for z/OS Numer Programu: 5655-J20 Upoważnienie do korzystania na komputerze domowym/przenośnym: 2 Data zakończenia usług serwisowych dla Programu: 2005/12/06

Nazwa Programu: IBM Output Manager for z/OS S and S Numer Programu: 5655-J21 Upoważnienie do korzystania na komputerze domowym/przenośnym: 2 Data zakończenia usług serwisowych dla Programu: 2005/12/06

# **WYJAŚNIENIE TERMINÓW:**

### **Upoważnienie do korzystania na komputerze domowym/przenośnym:**

″1″ oznacza, że ten Program może być przechowywany zarówno na maszynie podstawowej jak i innej, pod warunkiem że nie korzysta się z niego na obu maszynach jednocześnie.

″2″ oznacza, że z tego Programu nie można wykonywać kopii ani korzystać z niego na innej maszynie bez uiszczenia dodatkowych opłat licencyjnych.

### **Data zakończenia usług serwisowych dla Programu:**

Program ten jest objęty gwarancją, a usługi serwisowe dla tego Programu będą dostępne do daty zakończenia, określonej powyżej.

## **Gwarancji zwrotu pieniędzy**

Jeśli z jakichkolwiek przyczyn Klient nie jest zadowolony z Programu, to może, w ciągu 30 dni od daty faktury, dokonać jego zwrotu do IBM lub reselera IBM, od których nabył Program i otrzymać zwrot należnej kwoty. Warunek ten ma zastosowanie jedynie w przypadku pierwszego zakupu Programu.

## **Określone środowisko pracy**

Specyfikacje Programu oraz informacje dotyczące określonego środowiska pracy mogą znajdować się dokumentacji załączonej do Programu, jeśli taka istnieje, na przykład w postaci pliku readme lub w formie innej informacji ogłoszonej przez IBM, na przykład w dokumencie announcement letter.

## **Warunki dla poszczególnych Programów**

Niniejszy Program jest objęty opłatami za oprogramowanie zSeries na poziomie niższym niż poziom właściwy dla możliwości serwera IBM zSeries 900 lub jego odpowiednika, dla którego Program jest licencjonowany, na którym jest zainstalowany i na którym działa oraz dla którego obowiązuje ″Dodatek dotyczący Opłat Licencyjnych za Obciążenie dla zSeries″ (″Attachment for zSeries Workload License Charges″).

Mają zastosowanie następujące warunki:

- 1. Warunkiem koniecznym do stosowania Opłat Licencyjnych za Obciążenie jest uzyskanie licencji na System Operacyjny Objęty Umową (zgodnie z jego definicją w ″Dodatku dotyczącym Opłat Licencyjnych za Obciążenie dla zSeries″) oraz jego zainstalowanie i uruchamianie na tej samej Maszynie Objętej Umową, co Program. System Operacyjny Objęty Umową musi podlegać warunkom Opłat Licencyjnych za Obciążenie dla zSeries na poziomie niższym niż poziom odpowiadający pełnej pojemności Maszyny Objętej Umową.
- 2. Opłata za Program jest naliczana w oparciu o Jednostki Wartości, na podstawie Zdefiniowanej Pojemności Produktu (mierzonej w jednostkach MSU) Systemu Operacyjnego Objętego Umową na Maszynie Objętej Umową.
- 3. W przypadku zwiększenia Zdefiniowanej Pojemności Produktu Systemu Operacyjnego Objętego Umową i jeśli zwiększenie takie spowoduje, że zagregowane wykorzystanie Programu przekroczy uprzednio zamówioną pojemność, Użytkownik musi zamówić modernizację pojemności, uwzględniającą dodatkową pojemność potrzebną dla niniejszego Programu oraz, jeśli ma to zastosowanie, Subskrypcję i Wsparcie dla Programu.
- 4. Wycofanie modernizacji Zdefiniowanej Pojemności Produktu nie uprawnia do uznań ani zwrotów kwot.

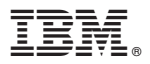

Printed in USA

GC18-7250-00

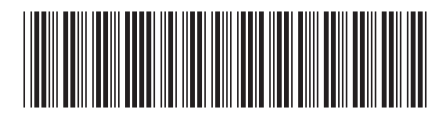